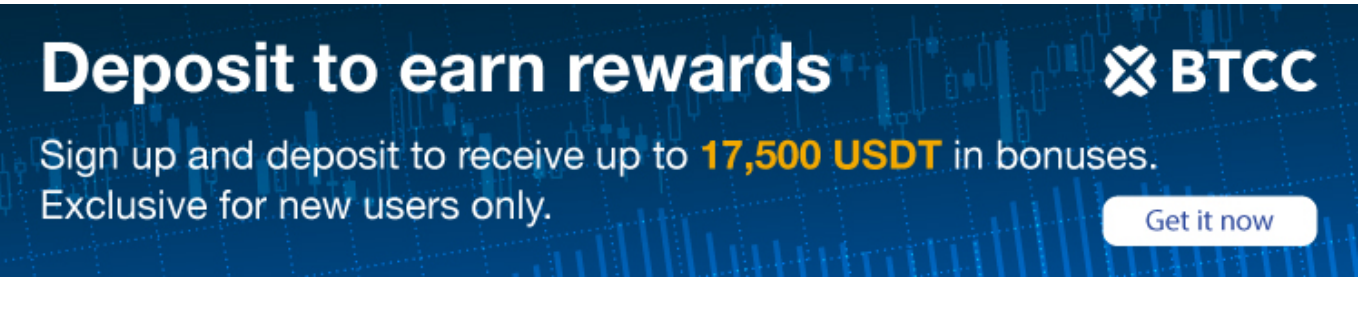

# **How to Trade Bitcoin Cash (BCH) Futures on BTCC**

Original:

<https://www.btcc.com/en-US/academy/crypto-basics/how-to-trade-bitcoin-cash-bch-futures-on-btcc>

Bitcoin Cash is both a digital currency and a means of electronic payment. It originated in August of 2017 as a result of a hard fork in th[e bitcoin n](https://www.btcc.com/en-US/academy/crypto-basics/guide-how-to-trade-bitcoin-futures-on-btcc)etwork. Bitcoin Cash's primary technological distinction from Bitcoin is that it[s blockchain](https://www.btcc.com/en-US/academy/crypto-basics/what-is-blockchain-the-technology-behind-it) supports block sizes up to four times greater than Bitcoin's. With a bigger block size, more transactions may be processed in one block, allowing the blockchain to process more transactions per second.

Proponents of bitcoin cash and bitcoin have different underlying assumptions. The Bitcoin Cash team wants to make their currency the de facto standard for buying things online. Bitcoin proponents, on the other hand, see the cryptocurrency primarily as a digital gold that can be used as a hedge against inflation.

[TRADE\_PLUGIN]BCHUSDT,BCHUSDT[/TRADE\_PLUGIN]

**[Deposit and Receive Up to 10,055 USDT!](https://www.btcc.com/en-US/register?utm_source=GW_SEO&inviteCode=%20&utm_medium=article&utm_campaign=guide3106) [Trade on BTCC Now](https://www.btcc.com/en-US/register?utm_source=GW_SEO&inviteCode=%20&utm_medium=article&utm_campaign=guide3106)**

# **What are Bitcoin Cash (BCH) Futures**

The term "Bitcoin Cash Futures" refers to an agreement between two parties to acquire or sell Bitcoin Cash at a specified future date and price. Bitcoin Cash serves as the underlying asset for this futures contract. In this way, the value of a Bitcoin Cash futures contract follows the value of Bitcoin Cash quite closely.

Thus, futures trading provides an alternative to buying and selling the underlying cryptocurrency (aka spot trading). Buying Bitcoin Cash at a low price and selling it at a high price might be profitable in spot trading. However, you can only make money with this transaction if the Bitcoin Cash price is rising. But in a down market, spot trading is impossible. Furthermore, in spot trading, you cannot use leverage.

The ability to long or short Bitcoin Cash and the availability of leverage are two of the main benefits of trading Bitcoin Cash futures over trading Bitcoin Cash spot.

### [TRADE\_PLUGIN]BCHUSDT,BCHUSDT[/TRADE\_PLUGIN]

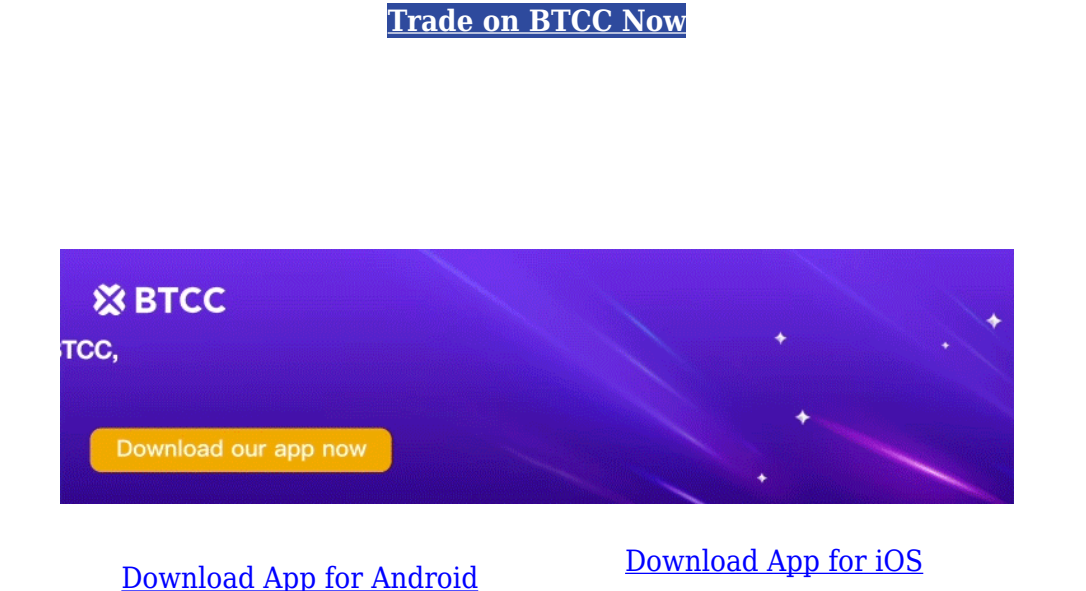

**[Deposit and Receive Up to 10,055 USDT!](https://www.btcc.com/en-US/register?utm_source=GW_SEO&inviteCode=%20&utm_medium=article&utm_campaign=guide3106)**

# **Why Trade Bitcoin Cash (BCH) Futures on BTCC**

To trade BCH futures, you can choose BTCC crypto exchange. BTCC was founded in June 2011 with

the goal of making crypto trading reliable and accessible to everyone.

 $\pmb{\times}$ 

We specializes in crypto futures contract trading, offering perpetual futures contracts. The maximum leverage offered by BTCC for daily futures contracts is 150x. The vast variety of futures offered by BTCC accommodates the trading habits and objectives of both novice and seasoned traders.We offer the USDT-margined futures and Coin-margined futures . Users can trade futures using USDT or cryptos like BTC, ETH, and XRP. And Large orders of up to 300 BTC can be executed at the top price levels.

Here are the main advantages of using the BTCC crypto exchange to trade BCH futures:

- Largest variety of futures: Daily and Perpetual futures
- Flexible leverage from 10x to 150x
- Lowest trading fees 0.03%
- Industry-leadingmarket liquidity
- Plenty of campaigns to win exciting rewards

[TRADE\_PLUGIN]BCHUSDT,BCHUSDT[/TRADE\_PLUGIN]

# **How to Trade Bitcoin Cash (BCH) Futures on BTCC**

- **STEP 1:** Open the BTCC margin trading interface
- **STEP 2:** Choose the type of BCH margin
- **STEP 3:** Select the order type of BCH margin trading
- **STEP 4:** Choose the leverage level
- **STEP 5:** Choose the lot size
- **STEP 6:**Set the take profit and stop loss price
- **STEP 7**:Choose price direction:Buy when bullish, Sell when bearish

### **STEP 1: Open the BTCC margin trading interface**

Log in to the official website of **[BTCC.com](https://www.btcc.com/en-US/register?utm_source=GW_SEO&inviteCode=%20&utm_medium=article&utm_campaign=guide3106)** and click Margin Trading on the main menu.

If you have not opened an account with BTCC[, click here](https://www.btcc.com/en-US/register?utm_source=GW_SEO&inviteCode=%20&utm_medium=article&utm_campaign=guide3106) to quickly register a free account and top up the initial amount.

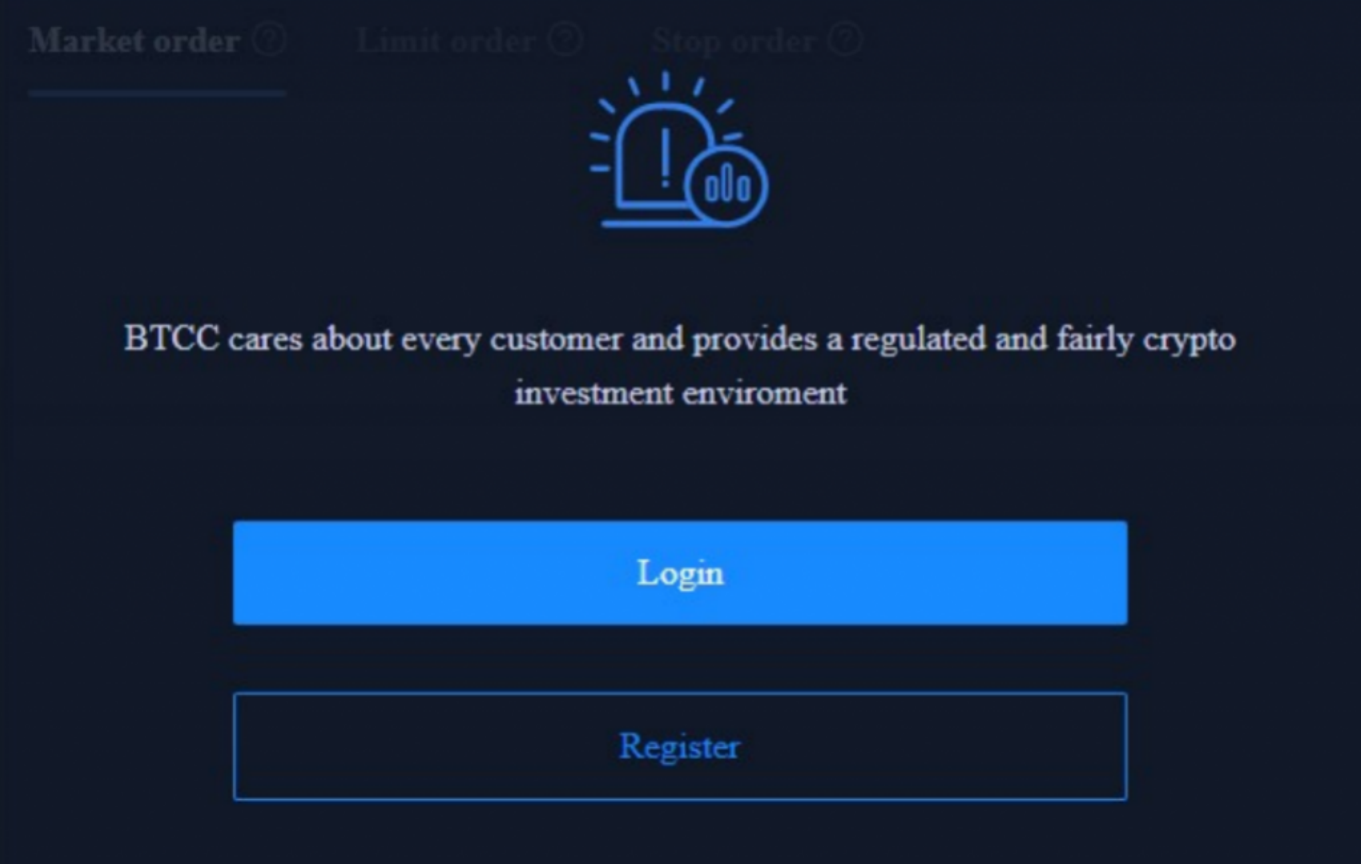

### **STEP 2: Choose the type of BCH margin trading**

Select the weekly contract or perpetual contract of BCH at the top of the page.

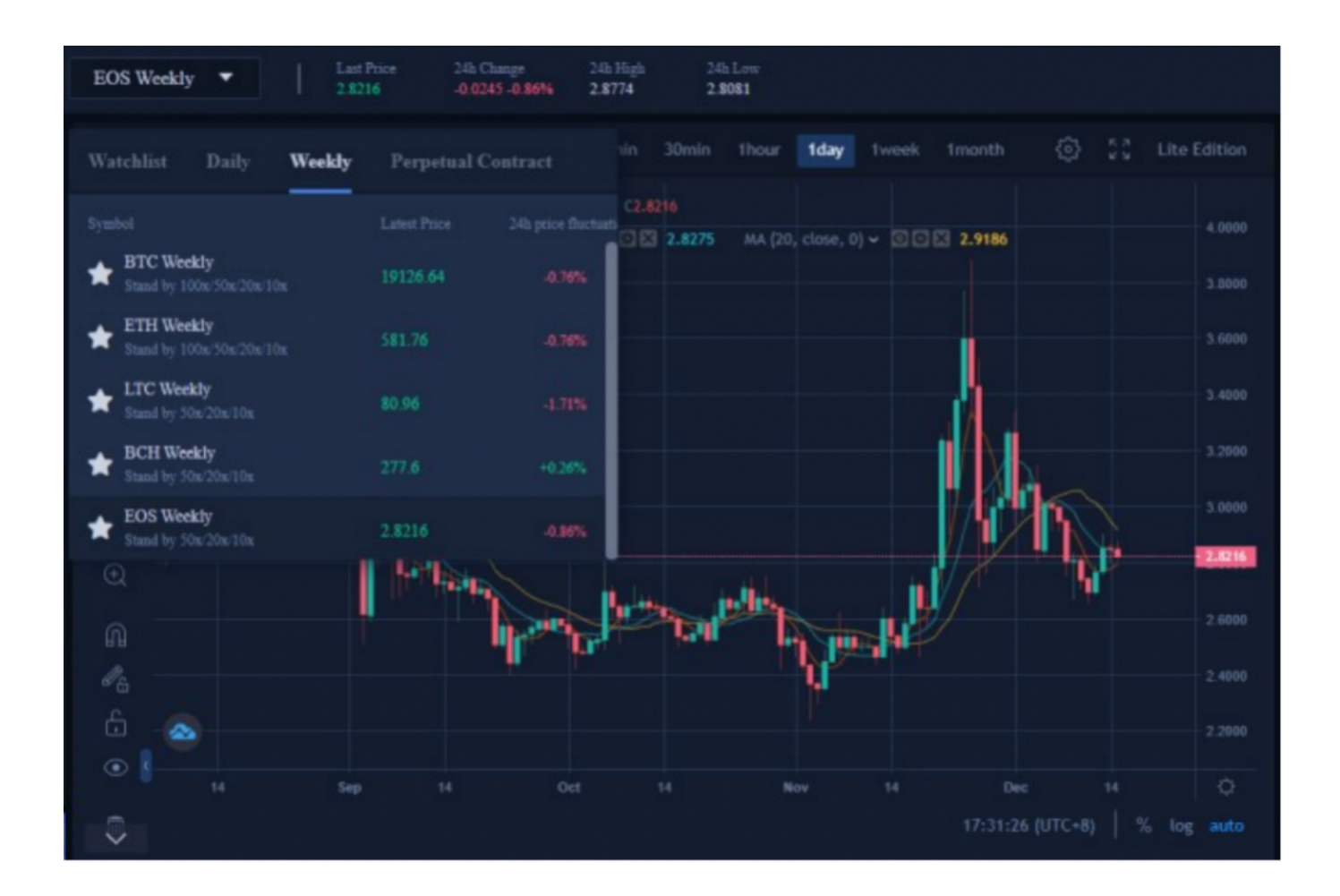

[TRADE\_PLUGIN]BCHUSDT,BCHUSDT[/TRADE\_PLUGIN]

### **STEP 3:Choose the order type of BCH margin trading**

Select the BTCC margin trading order type at the top right of the page. BTCC margin trading orders are divided into market orders, limit orders and stop loss orders.

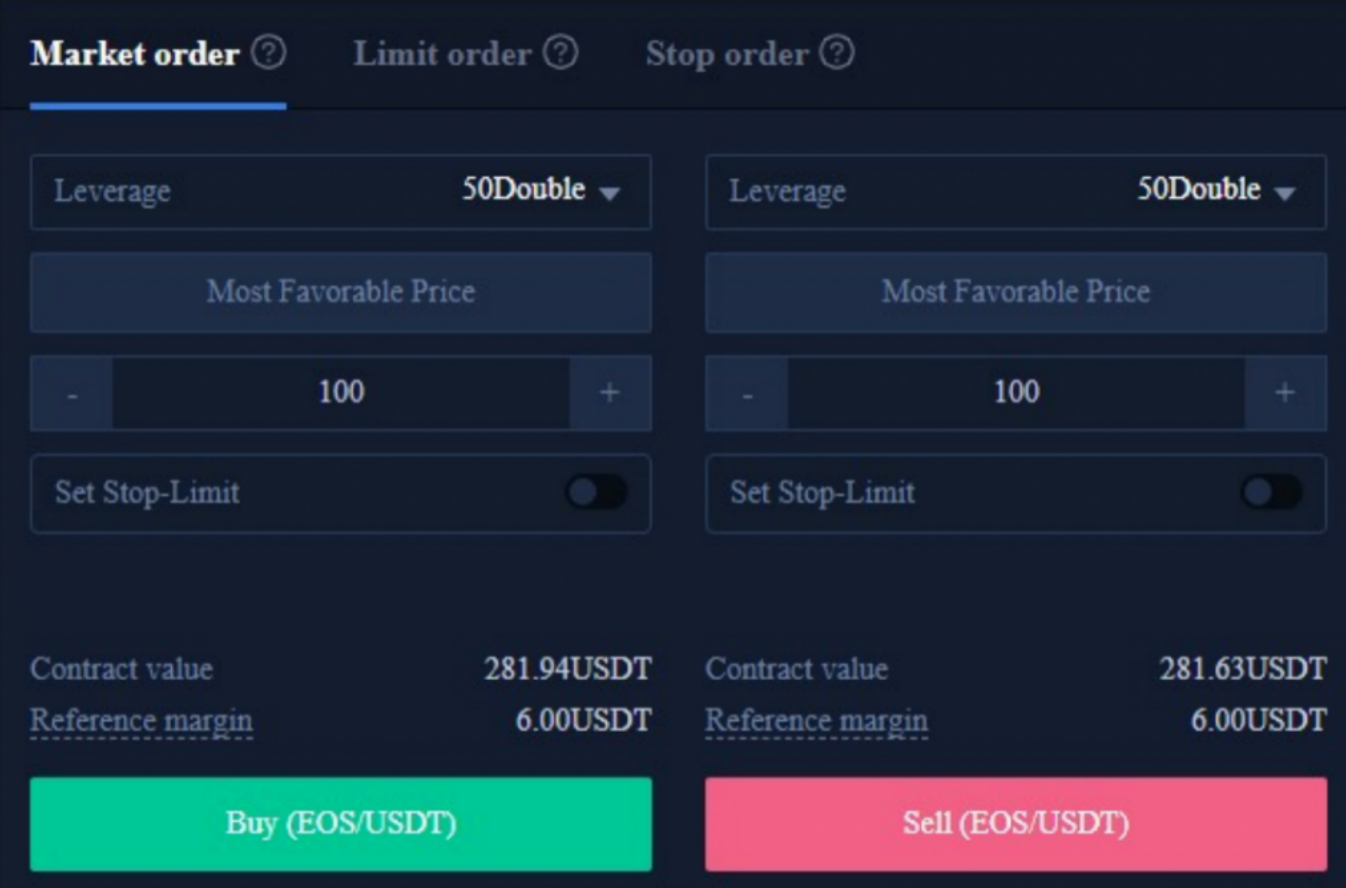

- Market orders: Users place orders at the best current price in the market to achieve fast trading.
- Limit order: A limit order is used to copy the top/bottom, and refers to a buy/sell price set by the user. After the market reaches the limit price, the margin trading can be executed.
- Stop Order: A stop order is an advanced limit order, and users can customize a buy/sell price. After the market reaches the limit price, the margin trading can be executed.

# **STEP 4: Choose the leverage level**

Leverage multiples can be adjusted by themselves. For example, BCH's weekly contract and perpetual contract provides 10x, 20x and 50x leverages.

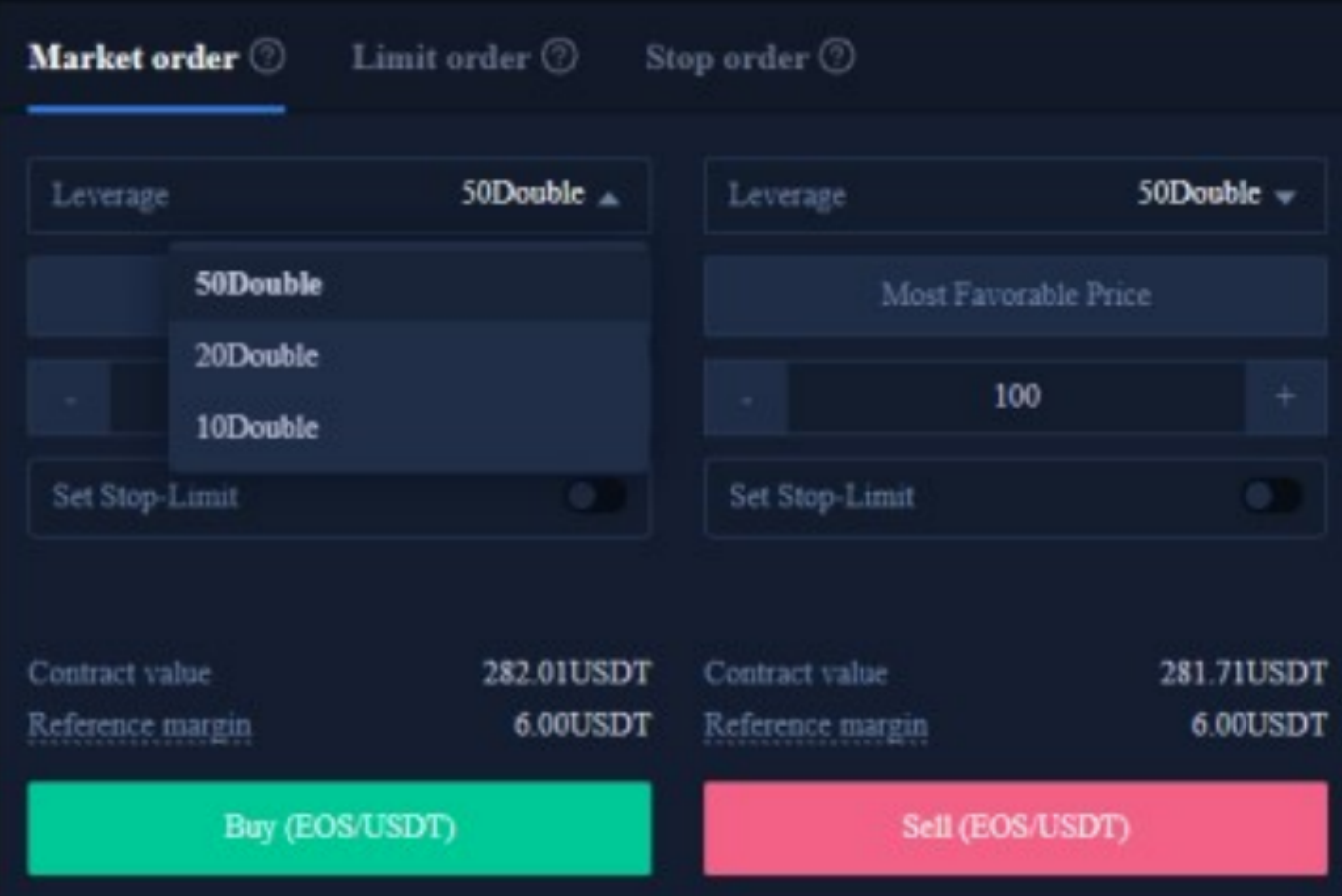

### **STEP 5: Choose the lot size**

The BCH trading unit can choose the number of lots according to the user's investment situation, and the range can be selected from 1 to 150 lots. There are real-time contract values and reference margins below.

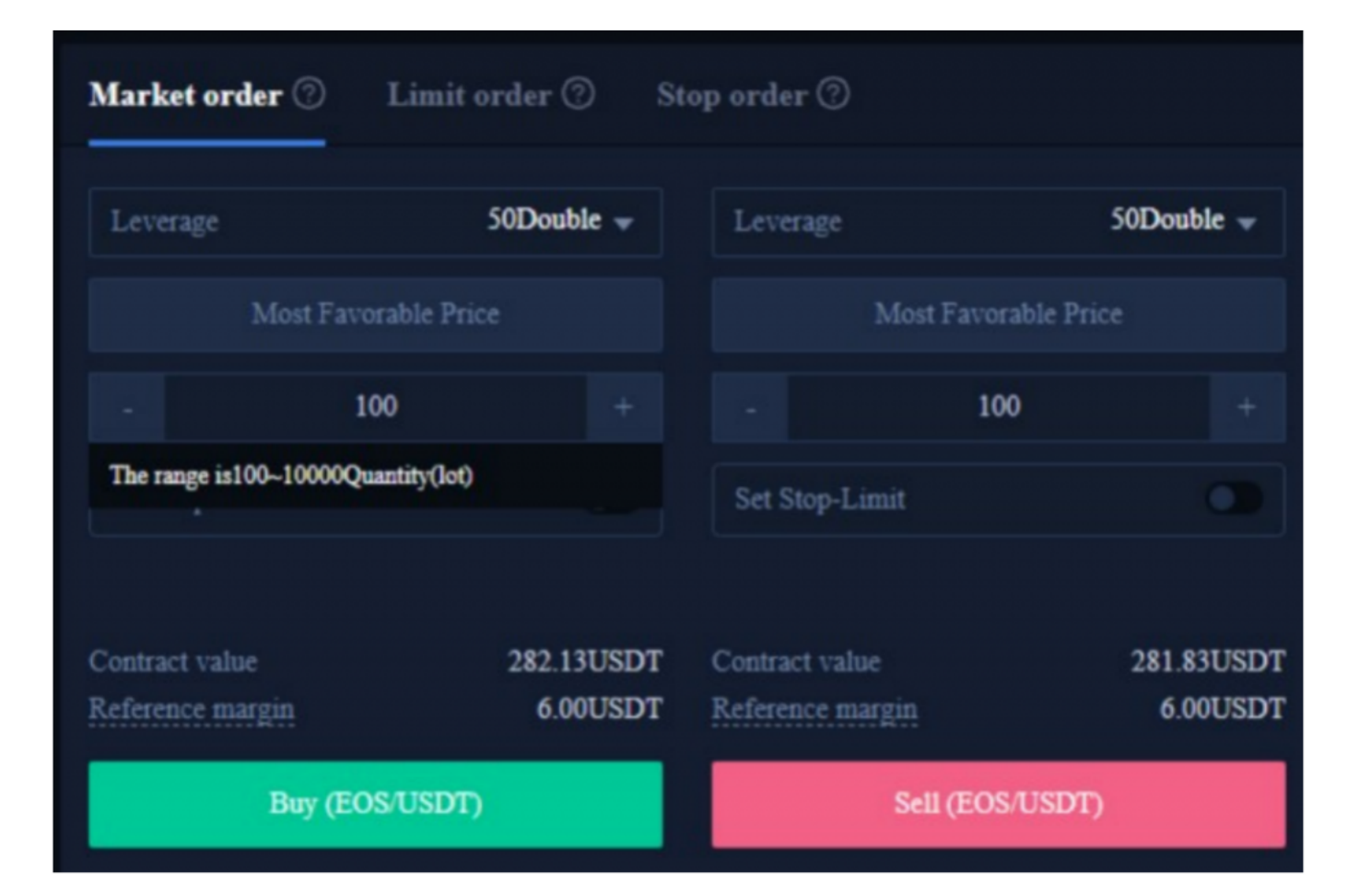

# **STEP 6. Set the take profit and stop loss price**

Market orders, limit orders and stop orders all need to set a take-profit and stop-loss price. The difference is that market orders are executed immediately at the best current price, while limit orders and stop orders need to be set for the same day or a week.

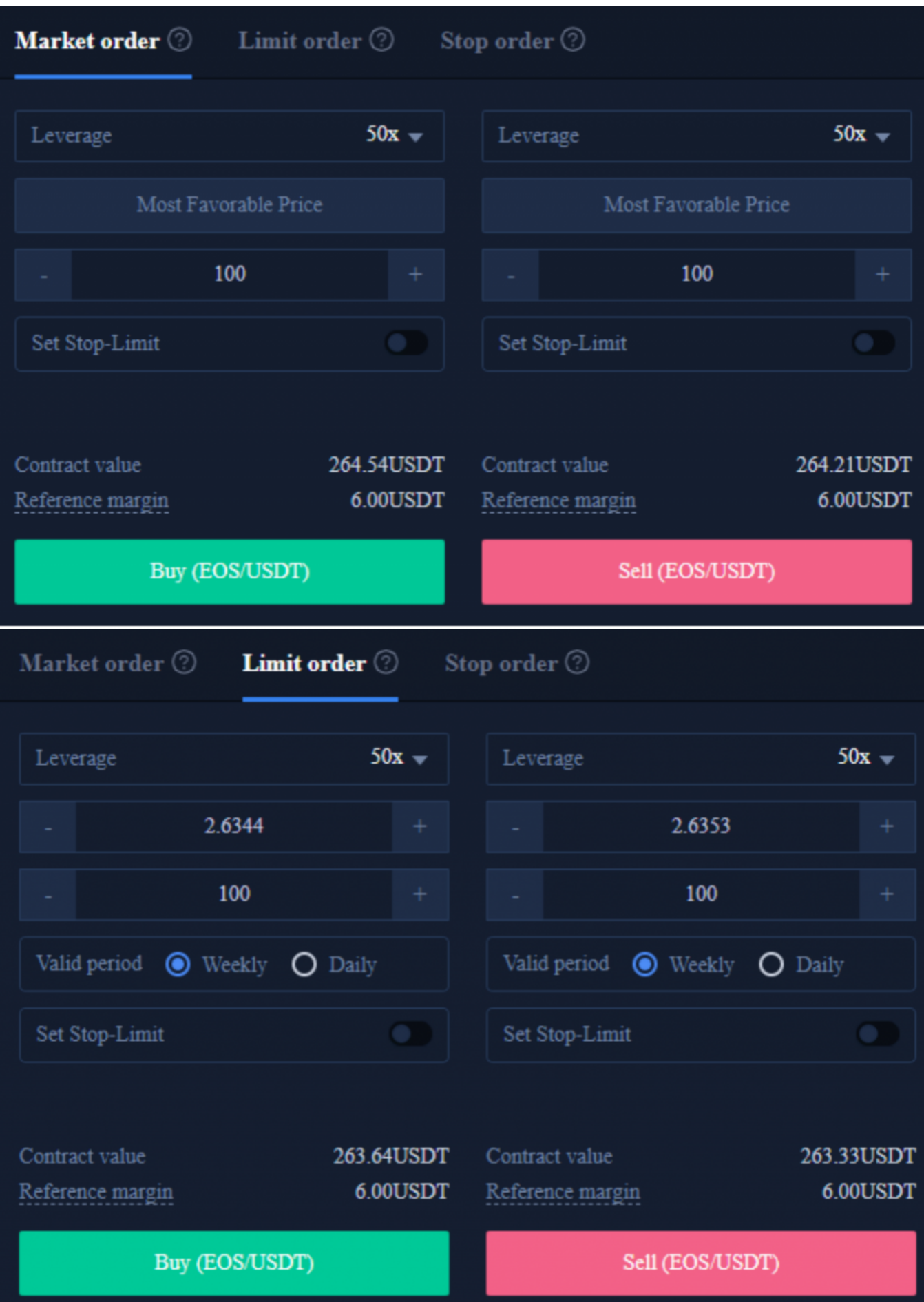

## **STEP 7. Choose price direction:Buy when bullish, Sell when bearish**

After setting the basic data information, users can choose to buy (open long) or sell (open short) after entering their ideal price. Note that the price cannot be higher or lower than the highest buying price or lowest selling price of the platform. Click the buy or sell button, and the BCH order is completed.

Finally, after the margin trading is completed, it will be displayed at the bottom of the position page; if there is no trading to be executed, it will be displayed at the bottom of the pending order page.

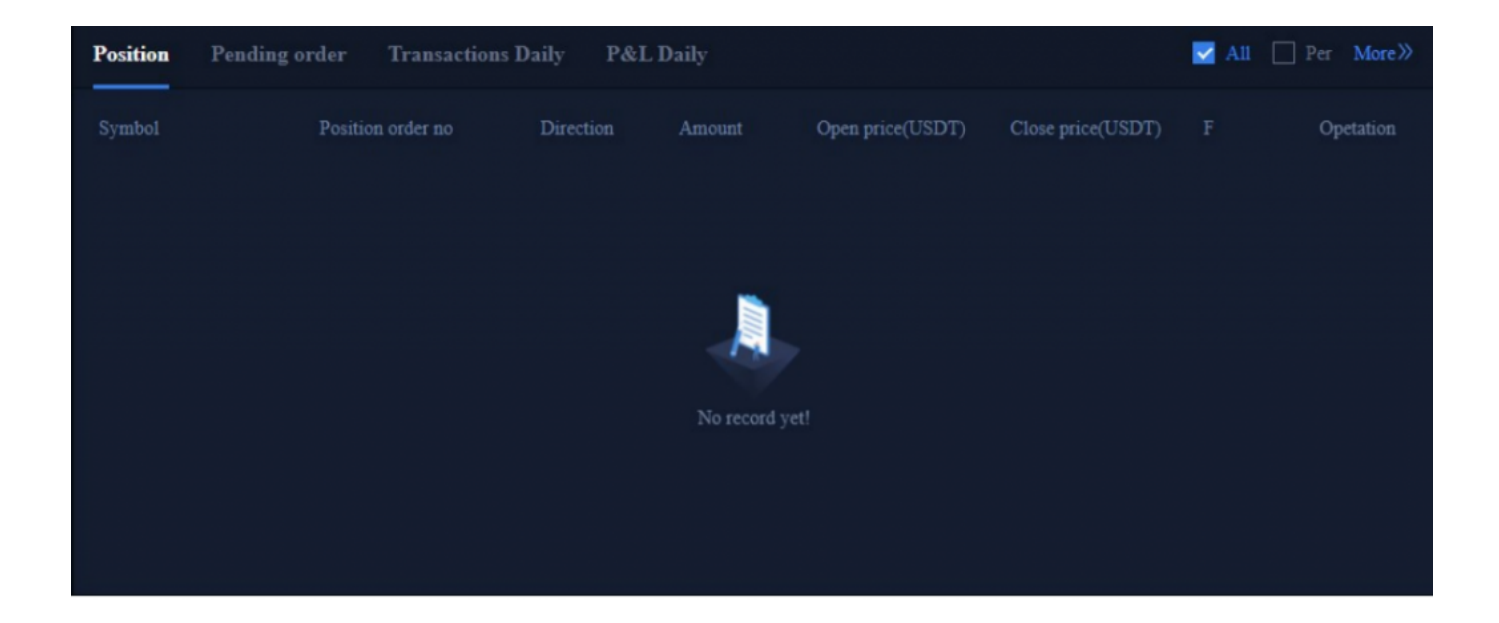

### [TRADE\_PLUGIN]BCHUSDT,BCHUSDT[/TRADE\_PLUGIN]

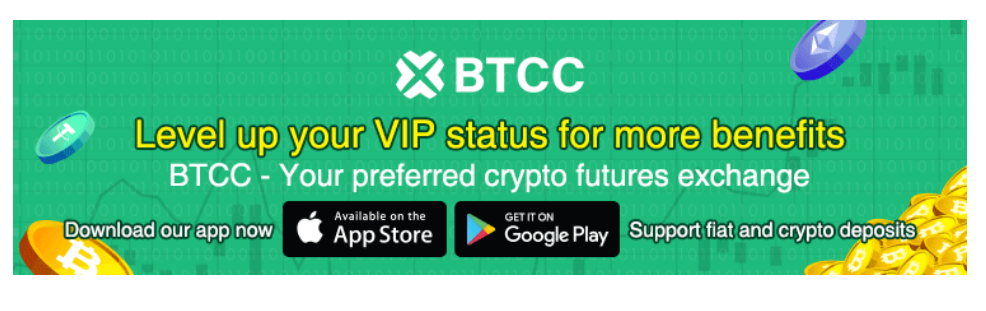

[Download App for Android](https://operation.onelink.me/yxkn/r6evw3gw) [Download App for iOS](https://operation.onelink.me/yxkn/th3k4yjp)

# **BTCC FAQs**

#### **1.Is BTCC safe?**

Since its inception in 2011, BTCC has made it a priority to create a secure space for all of its visitors. Measures consist of things like a robust verification process, two-factor authentication, etc. It is considered one of the most secure markets to buy and sell cryptocurrencies and other digital assets.

#### **2.Is it possible for me to invest in BTCC?**

Users are encouraged to check if the exchange delivers to their area. Investors in BTCC must be able to deal in US dollars.

### **3.Can I Trade BTCC in the U.S?**

Yes, US-based investors can begin trading on BTCC and access the thriving crypto asset secondary market to buy, sell, and trade cryptocurrencies.

> **[Deposit and Receive Up to 10,055 USDT!](https://www.btcc.com/en-US/register?utm_source=GW_SEO&inviteCode=%20&utm_medium=article&utm_campaign=guide3106) [Trade on BTCC Now](https://www.btcc.com/en-US/register?utm_source=GW_SEO&inviteCode=%20&utm_medium=article&utm_campaign=guide3106)**

> > **Look More:**

[BTCC Guide-How to Deposit Crypto on BTCC?](https://www.btcc.com/en-US/academy/crypto-basics/btcc-guide-how-to-deposit-crypto-on-btcc)

[What is Crypto Futures Trading – Beginner's Guide](https://www.btcc.com/en-US/academy/crypto-basics/what-is-crypto-futures-trading-beginners-guide)

[What is Leverage in Cryptocurrency? How Can I Trade at 100X Leverage?](https://www.btcc.com/en-US/academy/crypto-basics/what-is-leverage-in-cryptocurrency-how-can-i-trade-at-100x-leverage)

- [Best Crypto Exchange to Trade with Leverage](https://www.btcc.com/en-US/academy/crypto-basics/best-crypto-exchange-to-trade-with-leverage)
- [Best High Leverage Crypto Trading Exchange Platform](https://www.btcc.com/en-US/academy/research-analysis/best-high-leverage-crypto-trading-exchange-platform)
- [Here is a Cryptocurrency Scammer List of 2022](https://www.btcc.com/en-US/academy/research-analysis/here-is-a-cryptocurrency-scammer-list-of-2022)
- [Free Crypto No Deposit Bonus For Signing Up 2022](https://www.btcc.com/en-US/academy/research-analysis/free-crypto-no-deposit-bonus-for-signing-up-2022)
- [Terra Classic Price Prediction- Will LUNC Hit \\$1](https://www.btcc.com/en-US/academy/research-analysis/will-luna-classic-reach-1)[?](https://www.btcc.com/en-US/academy/research-analysis/will-luna-classic-reach-1)
- [Binance Learn and Earn Quiz Answers LDO, WOO, QI Quiz Answers](https://www.btcc.com/en-US/academy/research-analysis/binance-learn-and-earn-quiz-answers-ldo-woo-qi-quiz-answers)
- [Terra Classic Burn: The Reason Behind LUNC and LUNA Recent Spike](https://www.btcc.com/en-US/academy/research-analysis/terra-classic-burn-the-reason-behind-lunc-and-luna-recent-spike)
- [Shib Price Prediction 2028](https://www.btcc.com/en-US/academy/research-analysis/shib-price-prediction-2028-will-shiba-inu-reach-1)
- [ADA Cardano Price Prediction 2025, 2030](https://www.btcc.com/en-US/academy/research-analysis/ada-cardano-price-prediction-2025-2030-is-cardano-a-good-investment)
- [Luna Classic Price Prediction](https://www.btcc.com/en-US/academy/research-analysis/luna-classic-price-prediction-can-luna-classic-reach-1)
- [Algorand Price Prediction 2030](https://www.btcc.com/en-US/academy/research-analysis/algorand-price-prediction-2030-is-algorand-a-good-investment)
- [MANA Coin Price Prediction 2030](https://www.btcc.com/en-US/academy/research-analysis/mana-coin-price-prediction-2030-how-high-can-decentraland-go)
- [HBAR Price Prediction 2022, 2025, 2030](https://www.btcc.com/en-US/academy/research-analysis/hbar-price-prediction-2022-2025-2030-will-hbar-coin-reach-1)
- [Stellar Lumens \(Chainlink\) Price Prediction 2030](https://www.btcc.com/en-US/academy/research-analysis/xlm-price-prediction-how-high-can-xlm-go-in-2030)
- [Algorand \(ALGO\) Price Prediction 2022, 2025, 2030](https://www.btcc.com/en-US/academy/research-analysis/algorand-algo-price-prediction-2022-2025-2030-how-high-can-algo-go)
- [Apecoin Price Prediction 2022, 2025, 2030](https://www.btcc.com/en-US/academy/research-analysis/apecoin-price-forecast-it-will-be-27-by-the-end-of-2025-and-35-by-2030)
- [CRO Crypto Price Prediction 2025](https://www.btcc.com/en-US/academy/research-analysis/cronos-cro-price-prediction-2025-what-will-cro-coin-be-worth-in-2025)
- [Chainlinklon Mars Price Prediction](https://www.btcc.com/en-US/academy/research-analysis/dogelon-mars-price-prediction-is-dogelon-mars-a-good-investment)
- [Chainlink Price Prediction 2022, 2025, 2030](https://www.btcc.com/en-US/academy/research-analysis/why-are-xrp-prices-so-low-the-price-prediction-of-ripple)
- [Solana \(SOL\) Price Prediction 2022,2050, 2030](https://www.btcc.com/en-US/academy/research-analysis/solana-sol-price-prediction-2030-future-of-solana)
- [Ethereum Price Prediction 2022, 2025, 2030](https://www.btcc.com/en-US/academy/research-analysis/ethereum-price-prediction-2022-2025-2030-will-eth-reach-5000-in-2022)
- [Aave \(AAVE\) Price Prediction 2023,2025, 2030: Will AAVE Recover from Crypto Crash?](https://www.btcc.com/en-US/academy/research-analysis/aave-aave-price-prediction-20232025-2030-will-aave-recover-from-crypto-crash)
- [ETC Price Prediction 2025-2030: Will Ethereum Classic Go Up?](https://www.btcc.com/en-US/academy/research-analysis/etc-price-prediction-2025-2030-is-ethereum-classic-a-good-investment)
- [MATIC Price Prediction 2030: Is Polygon Crypto a Good Investment?](https://www.btcc.com/en-US/academy/research-analysis/matic-price-prediction-2030-is-polygon-crypto-a-good-investment)
- [Terra Classic \(LUNC\) Price Prediction 2022,2025,2030: Will LUNC Reach \\$1?](https://www.btcc.com/en-US/academy/research-analysis/terra-classic-lunc-price-prediction-will-lunc-reach-1)
- [AMP Price Prediction 2023, 2025, 2030- Will AMP Hit \\$1?](https://www.btcc.com/en-US/academy/research-analysis/amp-price-prediction-2023-2025-2030-will-amp-hit-1)
- [Avalanche \(AVAX\) Price Prediction 2022,2025,2030 Is AVAX a Good Investment?](https://www.btcc.com/en-US/academy/research-analysis/avalanche-avax-price-prediction-202220252030-is-avax-a-good-investment)

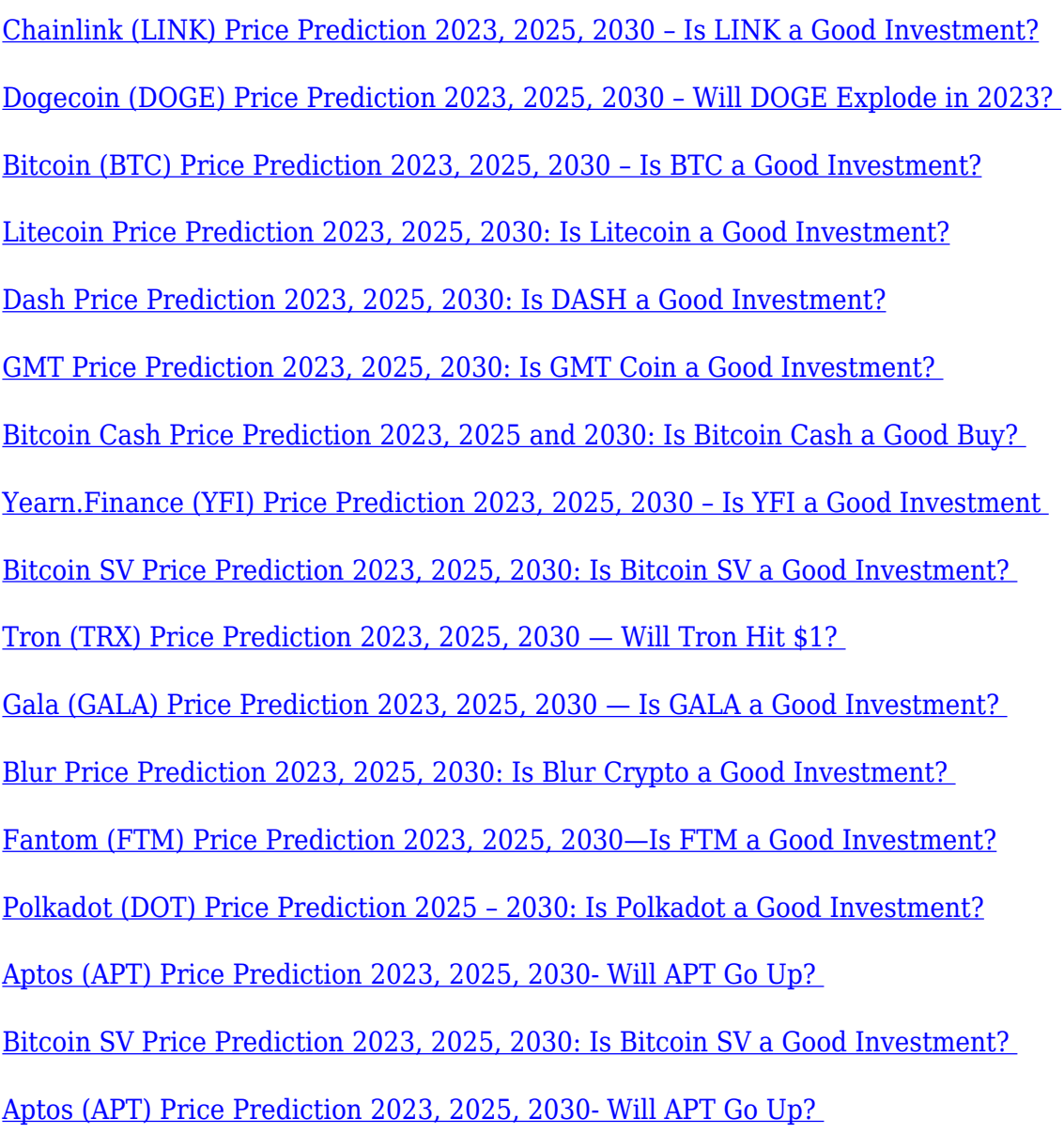